# **VECTOR LENGTH**

#### PURPOSE

Compute the length (or norm) of a vector with real elements.

# DESCRIPTION

The formula for vector length for vector  $v$  with components  $v_i$  is:

$$
||v|| = \sqrt{\sum_{i=1}^{N} v_i^2}
$$
 (EQ 3-64)

#### SYNTAX

LET <p> = VECTOR LENGTH <v> <SUBSET/EXCEPT/FOR qualification>

where  $\langle v \rangle$  is the variable containing the (real) elements of the vector;

 $\langle p \rangle$  is the parameter where the computed length is saved;

and where the <SUBSET/EXCEPT/FOR qualification> is optional and rarely used in this context.

# EXAMPLES

LET L = VECTOR LENGTH Y

#### NOTE

The vector  $(x1, x2, \ldots, xn)$  represents the line sgment from the origin  $(0,0,\ldots,0)$  to the point  $(x1, x2, \ldots, xn)$ . That is, each element of the vector represents the corresponding value on the corresponding axis. Vectors are sometimes represented in terms of the unit coordinate vectors. For example, for the 3d case the vector  $x=(x1,x2,x3)$  can be written as  $a=x_1i + x_2j + x_3k$  where

 $i = (1,0,0)$   $i = (0,1,0)$   $l = (0,0,1)$ 

#### NOTE

Storagewise, a DATAPLOT "variable" and a mathematical "vector" are identical. The ordering of elements within a DATAPLOT variable is identical to the ordering of elements within a mathematical vector. Thus to store the vector with elements 4 11 37 8 19 in the variable Y, enter the following command (the READ and SERIAL READ commands can be used to store longer vectors):

LET Y = DATA 4 11 37 8 19

#### DEFAULT

None

SYNONYMS

None

#### RELATED COMMANDS

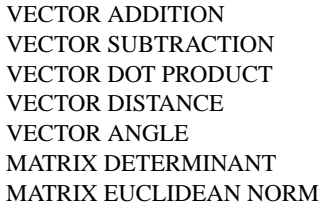

- $=$  Carries out a vector addition.
- $=$  Carries out a vector subtraction.
- $=$  Computes a vector dot product.
- $=$  Computes the vector distance.
- $=$  Computes the vector angle.
- $=$  Computes the matrix determinant.
- $=$  Computes the matrix euclidean norm.

### APPLICATIONS

Mathematics

#### IMPLEMENTATION DATE

87/10

PROGRAM LET  $Y = DATA 4 2 3 1 6$ LET L = VECTOR LENGTH Y WRITE Y L . FIND THE DIRECTION COSINES AND DIRECTION ANGLES LET  $N = SIZEY$ LOOP FOR  $K = 1 1 N$ LET TEMP =  $Y(1)$ LET  $TEMP = TEMPL$ LET  $DIRCOS(K) = TEMP$ LET TEMP = ARCCOS(TEMP) LET DIRANGLE $(K)$  = TEMP END OF LOOP WRITE DIRCOS DIRANGLE